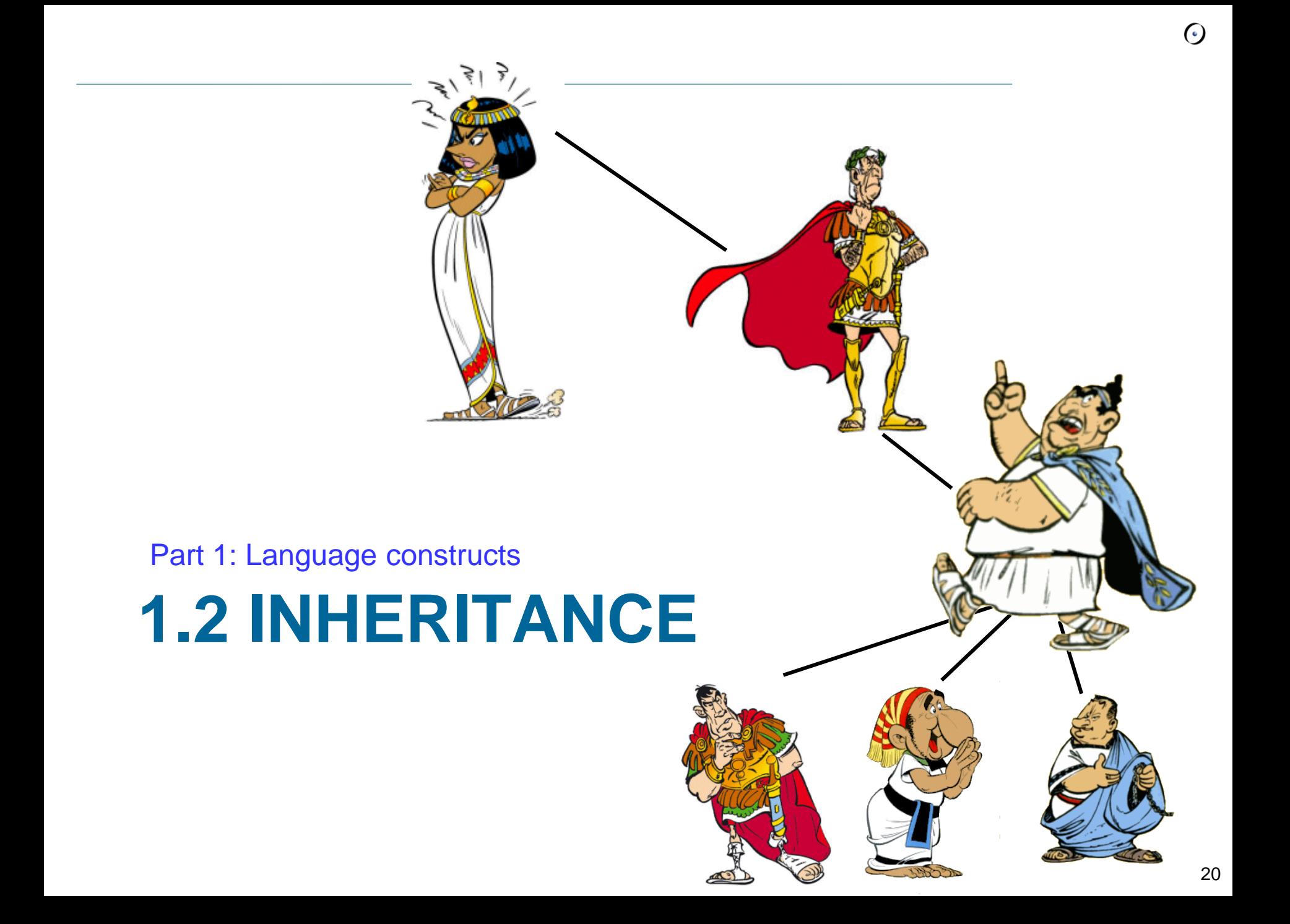

**deferred class** *ACCOUNT*

**feature** *deposit (a\_num: INT)* **deferred end**

**end**

abstract class Account { abstract void deposit(int a);

#### A class must be **deferred** if it has at least one deferred routine. A class can be deferred without any deferred routines.

}

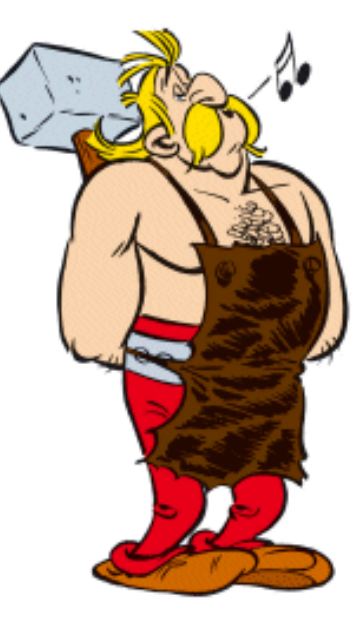

**class** *ACCOUNT* **inherit** *ANY* **end**

public class Account extends Object {

}

**class** *ACCOUNT* **inherit** *ANY* **redefine** *out* **end**

**feature**

*out: STRING* **do Result** *:= "abc"* **end**

**end**

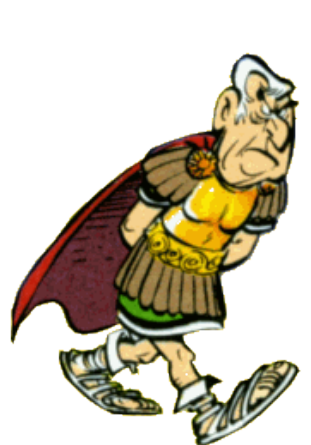

public class Account extends Object {

> String toString() { return "abc"; }

}

All routines that are redefined must be listed in the inherit clause.

**class** *ACCOUNT* **inherit** *ANY* **redefine** *out* **end feature** *out: STRING* **do Result** *:=* **Precursor** *{ANY}* **end end**

public class Account extends Object {

}

String toString() { return super(); }

**class** *A* **feature** *foo* **do end end**

**class** *B* **feature** *foo* **do end end**

**Option 1: class** *C* **inherit**  *A* *B* **rename** *foo* **as** *foo\_b* **end end**

**Option 2: class** *C* **inherit**  *A* *B* **undefine** *foo* **end end**

**frozen class** *ACCOUNT* **inherit** *ANY* **end**

final class Account extends Object { }

…

**class** *ACCOUNT*

```
feature
   frozen deposit (a_num: INT)
    do
```
 *…*  **end**

**end**

A frozen class cannot be inherited; a frozen routine cannot be redefined. All arguments are frozen.

}

}

class Account { final void deposit(final int a) {

#### **expanded class** *MY\_INT* **end**

int, float, double, char

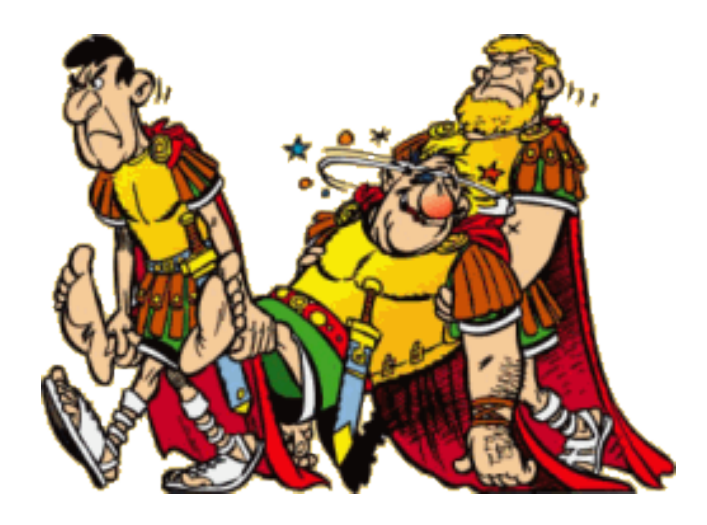

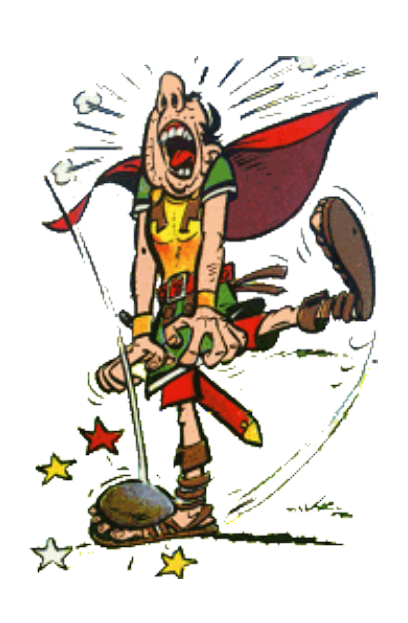

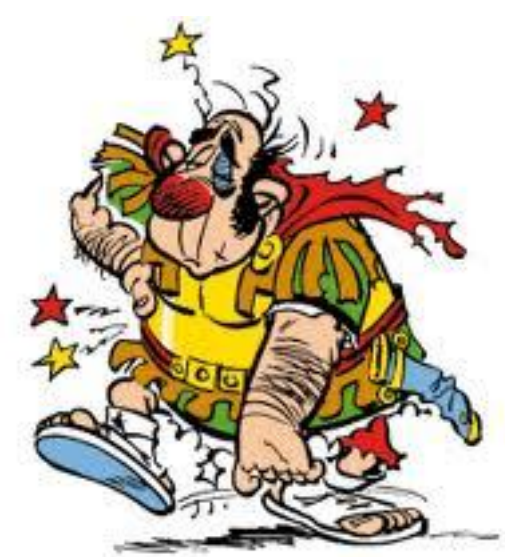

Part 1: Language constructs

# **1.3 EXCEPTION HANDLING**

```
public class Printer {
   public print(int i) {
      try { 
          throw new Exception() 
      }
      catch(Exception e) { }
      }
```
}

```
class
  PRINTER
feature
   print_int (a_int: INTEGER)
     local
        l_retried: BOOLEAN
     do
        if not l_retried then
           (create {DEVELOPER_EXCEPTION}).raise
        else
           -- Do something alternate.
        end
     rescue
        l_retried := True
        retry
   end
end
```
Part 1: Language constructs

# **1.4 ONCE ROUTINES**

```
foo: INTEGER
   once
      Result := factorial (10)
   end
test_foo
   do
      io.put_integer (foo) -- 3628800, calculated
      io.put_integer (foo) -- 3628800, directly returned
   end
```
- Executed the first time
- Result is stored
- In further calls, stored result is returned
- In other languages
	- Static variables

Singleton pattern

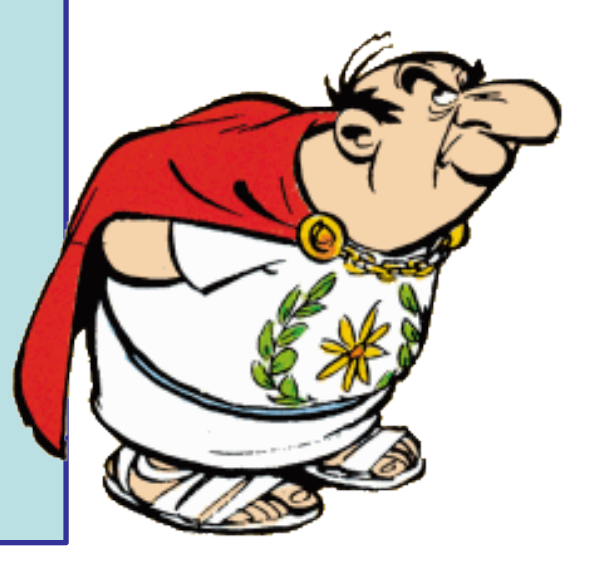

Constants, other than basic types *i: COMPLEX*  **once create** *Result.make (0, 1)* **end**

Lazy initialization *settings: SETTINGS*  **once create** *Result.load\_from\_filesystem* **end**

 $\triangleright$ Initialization procedures *init\_graphics\_system* **once** *...* **end**

Sharing of objects (see next)

You can share objects

**≻Can be used to achieve effect of global/static variables** 

**>How?** 

- **► Once routine returning a reference**
- $\triangleright$  Will always return the same reference
- Create a SHARED\_X class and inherit from it

**class** *SHARED\_X the\_one\_and\_only\_x: X* **once create** *Result.make* **end end class** *X* **create {***SHARED\_X***}** *make* **feature {***NONE***}** *make* **do end end**

```
Class EXAMPLE1
   inherit
      SHARED_X
feature 
   f
      do
        … the_one_and_only_x …
      end
end
Class EXAMPLE2
   inherit
      SHARED_X
feature 
   g
      do
        … the_one_and_only_x …
      end
end
```
## **1.5 STYLE RULES** Part 1: Language constructs

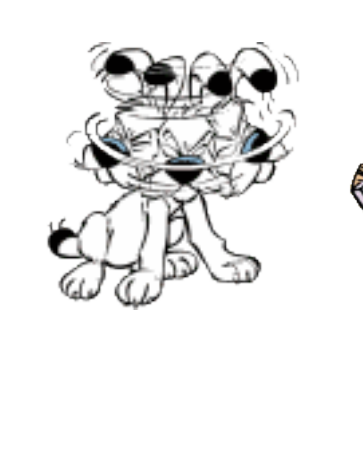

## **Style rule**

#### For indentation, use tabs, not spaces

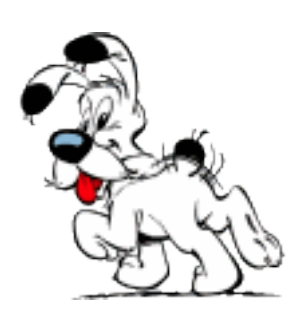

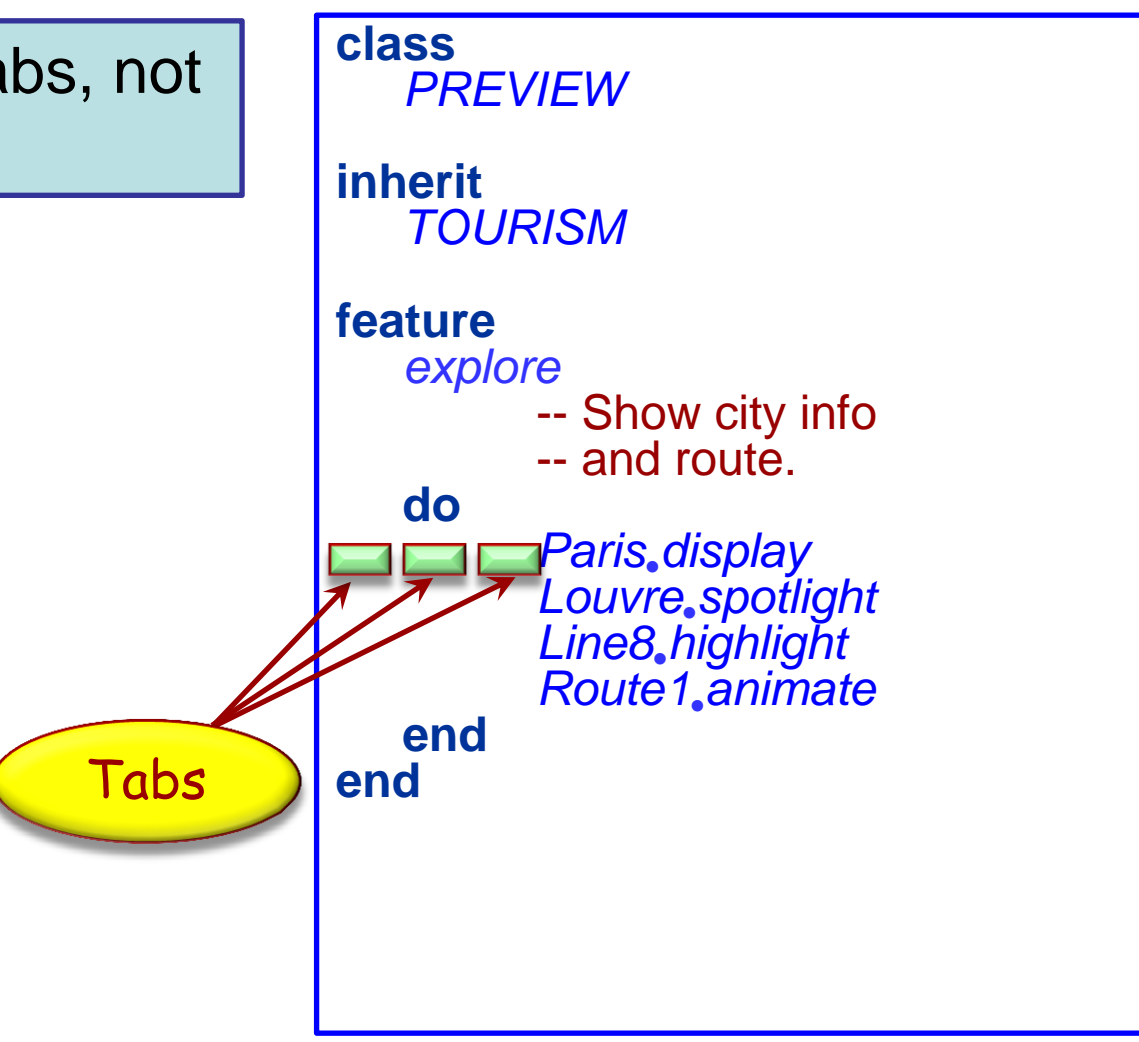

## **More style rules**

- Class name: all upper-case Full words, no abbreviations (with some exceptions)

- Classes have global namespace: two classes cannot have the same name (even in different clusters)

- Usually, classes are prefixed with a library prefix

EiffelVision2: EV

Base is not prefixed

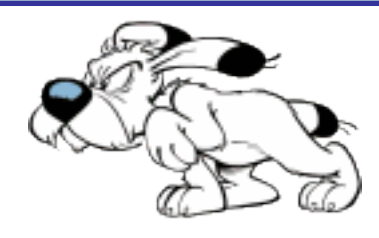

**class → PREVIEW inherit** *TOURISM* **feature** *explore* -- Show city info -- and route. **do** *Parisdisplay Louvrespotlight Line8highlight Route1animate* **end end**

### **Even more style rules**

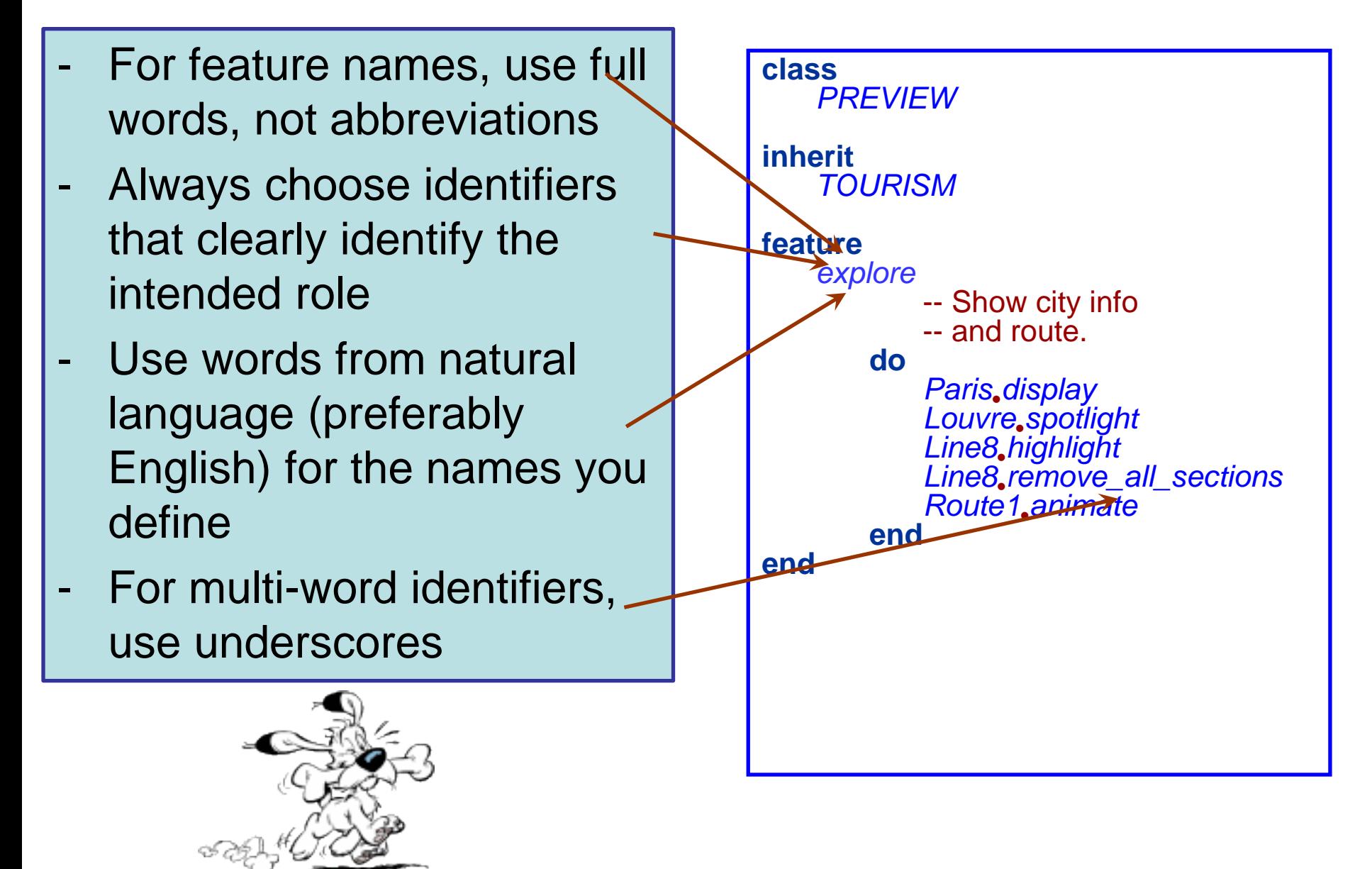

## **Eiffel Naming: Locals / Arguments**

Locals and arguments share namespace with features

 $\triangleright$  Name clashes arise when a feature is introduced, which has the same name as a local (even in parent)

#### >To prevent name clashes:

- Locals are prefixed with **l\_**
- ▶ Some exceptions like "i" exist
- Arguments are prefixed with **a\_**